# **INFORMATION SECURITY GUIDELINE**

### **Firewalls**

#### **Introduction**

- 1. This guideline is meant to provide guidance on configuring firewalls to protect UBC Electronic Information.
- 2. This guideline has been issued by the Chief Information Officer to supplement the Securing Computing and Mobile [Storage Devices/Media](https://cio.ubc.ca/sites/cio.ubc.ca/files/documents/standards/Std%2007%20Securing%20Computing%20and%20Mobile%20Storage%20Devices%20or%20Media.pdf) standard. Compliance with this guideline is recommended, but not mandatory. Questions about this guideline may be referred to [information.security@ubc.ca.](mailto:information.security@ubc.ca)
- 3. Properly configured firewalls provide an additional layer of defense that works with anti-virus and regular patching, in the overall protection of UBC Systems and UBC Electronic Information. The focus of this guideline is primarily host based firewalls; it should be noted if a network based firewall is required for a department or faculty, UBC IT provides a [Virtual Firewall Service.](http://it.ubc.ca/services/email-voice-internet/virtual-firewall)

## **Firewall Instructions**

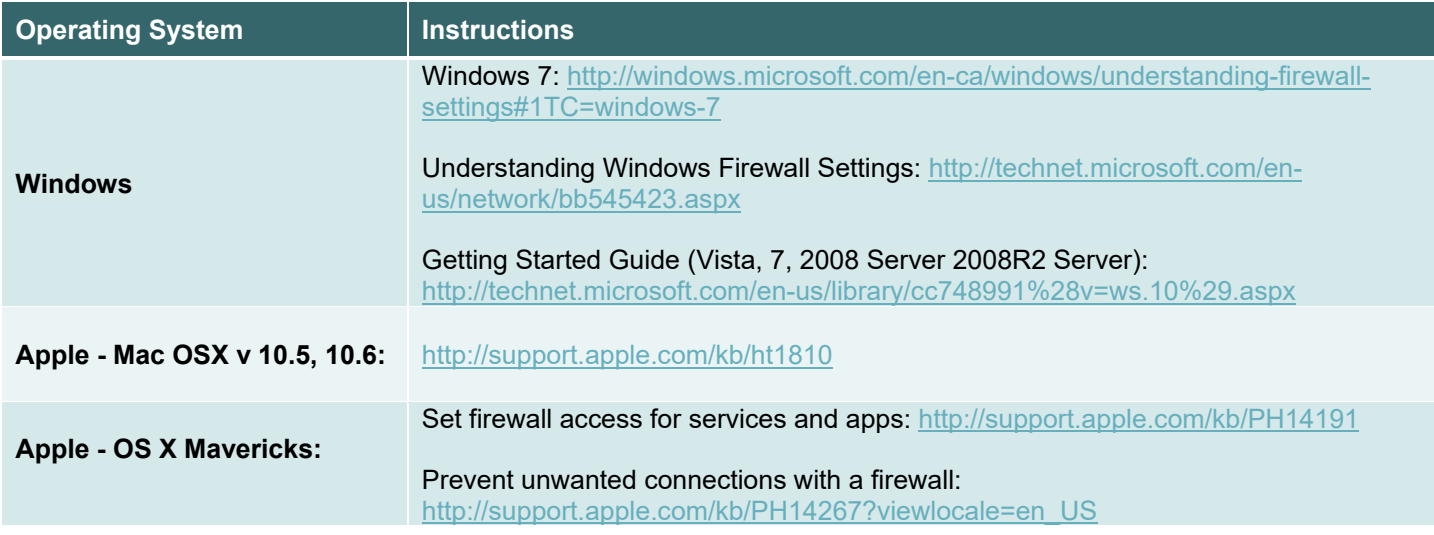

#### **Related Documents**

[Policy SC14, Acceptable Use and Security of UBC Electronic Information and Systems](https://universitycounsel-2015.sites.olt.ubc.ca/files/2019/08/Information-Systems-Policy_SC14.pdf) [Securing Computing and Mobile Storage Devices/Media standard](https://cio.ubc.ca/sites/cio.ubc.ca/files/documents/standards/Std%2007%20Securing%20Computing%20and%20Mobile%20Storage%20Devices%20or%20Media.pdf)